# Eight Queens Pretty Print

Queens College, CUNY

CS211 Lab

Instructor: Kent Chin

typedef

*typedef* stands for **type def**inition. This keyword allows us to form an alias for a datatype!

#### typedef char box[5][7];

*box* is now a **datatype** which refers to a **2D array, with 5 rows and 7 columns, of characters**!

box bb, wb,  $*$ board $[8][8]$ ;

*bb* and *wb* are both of type *box*; that is, they are both **2D character arrays with 5 rows and 7 columns**! *board* is a **2D array, with 8 rows and 8 columns, of pointers to** *box* **types**; that is, each cell of *board* stores the **address** of some variable of type *box*!

## wb and **bb**

```
for (i = 0; i < 5; ++i) //for each row
 for (j = 0; j < 7; ++j) { //for each column
   wb[i][j] = ' ';bb[i][j] = char(219);
  }
```
Remember that *wb* and *bb* are both of type *box* – that is, a 2D character array with 5 rows and 7 columns. We can treat *wb* and *bb* as arrays, **because they are arrays**!

```
Filling the board
for (i = 0; i < 8; ++i) //for each row
 for (j = 0; j < 8; ++j) //for each column
   if ((i+j) % 2 == 0)board[i][j] = 8wb;else
```
 $board[i][j] = 8bb;$ 

Remember that **pointers store memory addresses**. Each element of *board* is a **pointer** to a *box*, and therefore **stores the memory address** of a *box*. In the loops above, we alternate between white boxes and black boxes.

## How board looks

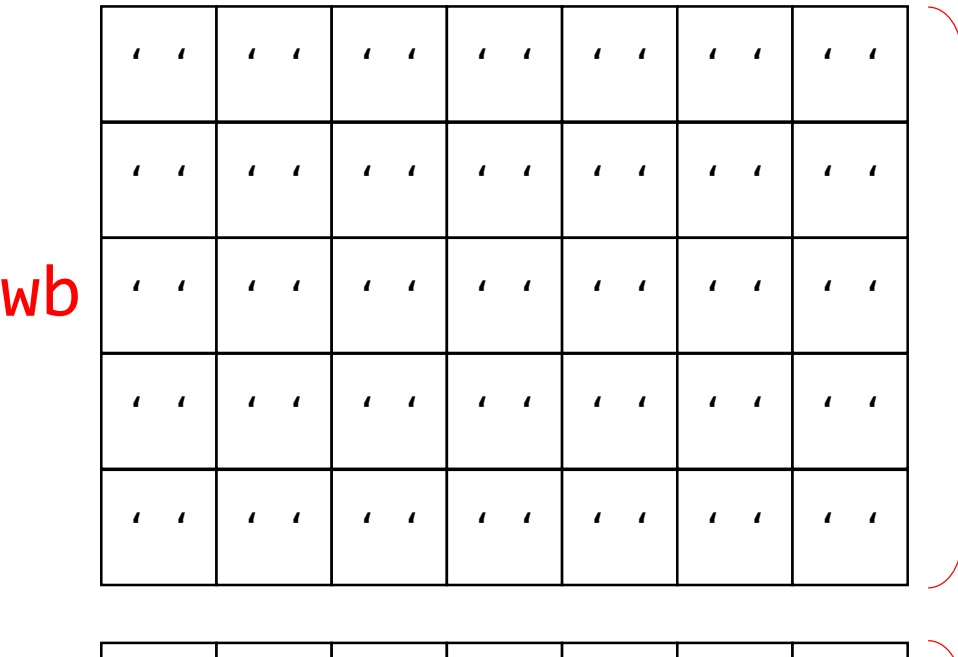

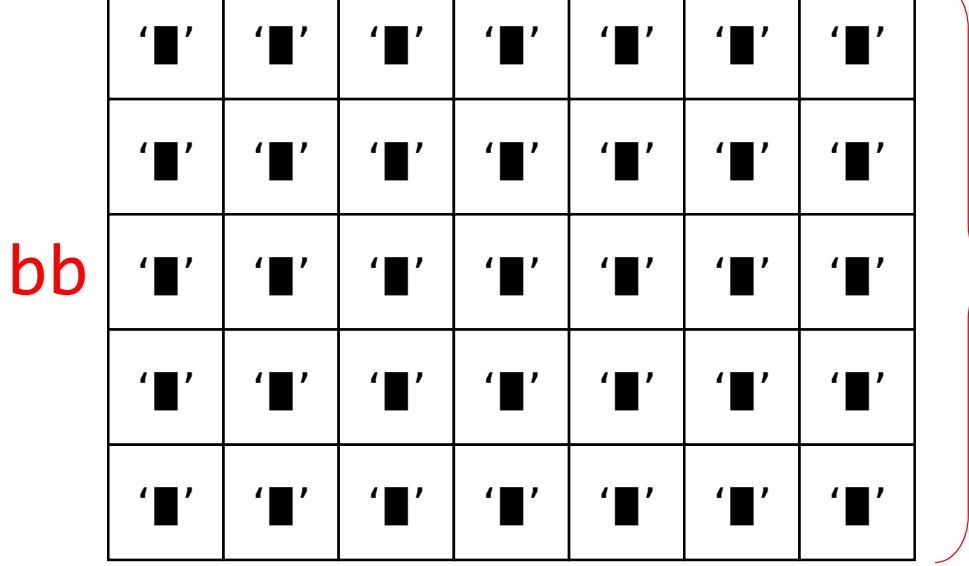

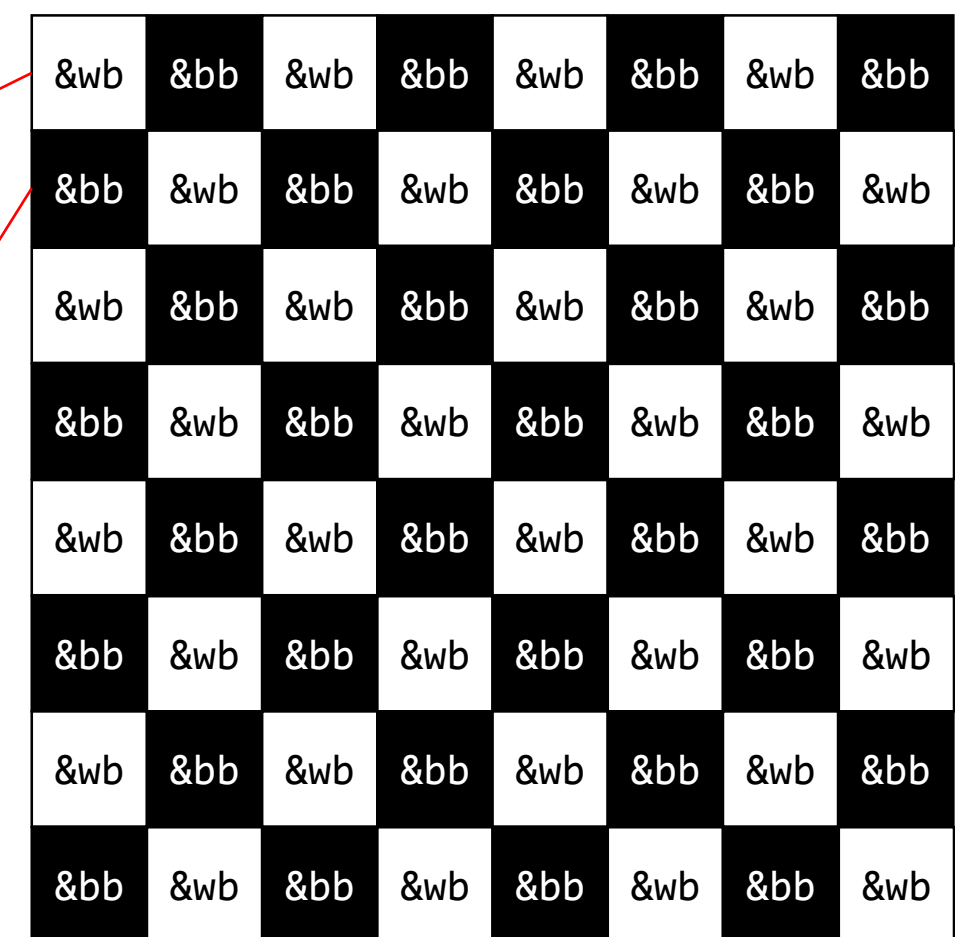

We only need to make **two boxes**, *wb* and *bb*. We can then just have each cell in *board* **point** to either *wb* or *bb*!

#### Printing the board for  $(i = 0; i < 8; ++i)$  //for each board row for  $(k = 0; k < 5; ++k)$  { //for each box row cout << " " << char(179); for  $(j = 0; j < 8; ++j)$  //for each board column for  $(1 = 0; 1 < 7; ++1)$  //for each box column cout  $\lt\lt$  (\*board[i][j])[k][l]; cout << char(179) << endl; Retrieve *box* **pointer** from board, then **dereference**. Dereferencing a box pointer gives us the *box* being **pointed** to. *box* **row** *box* **column**

}

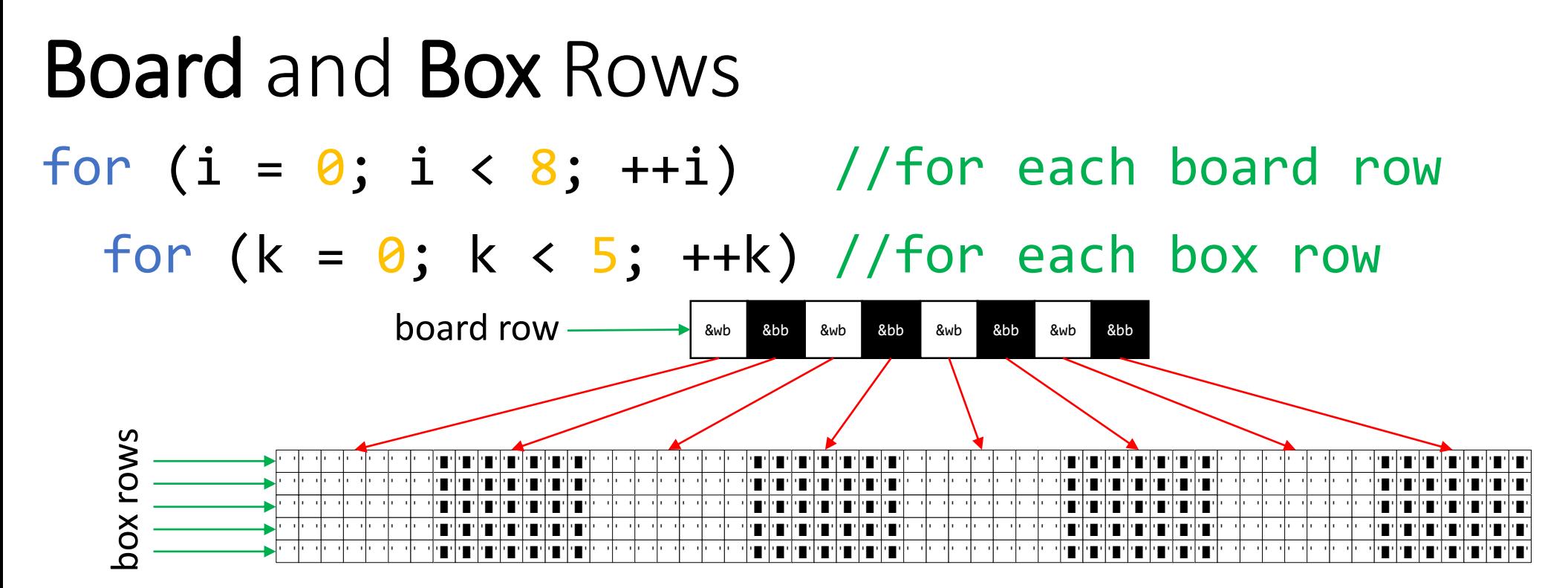

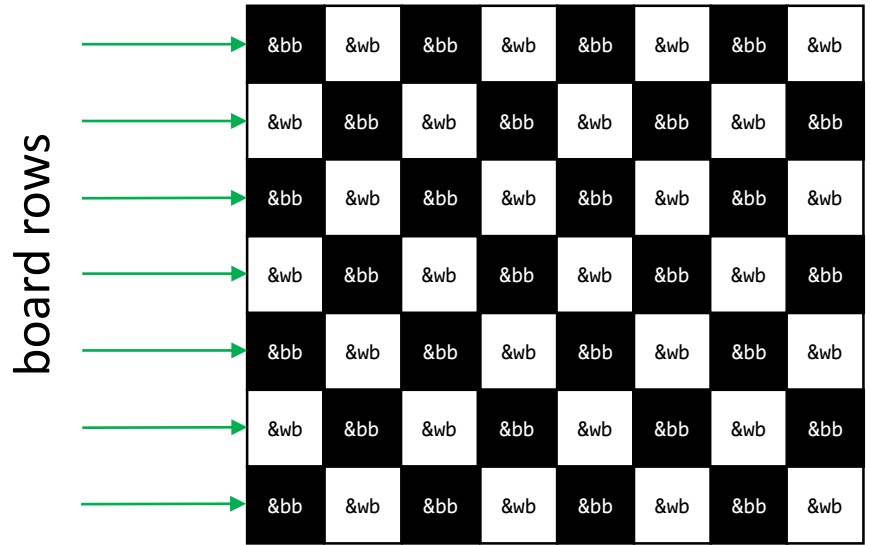

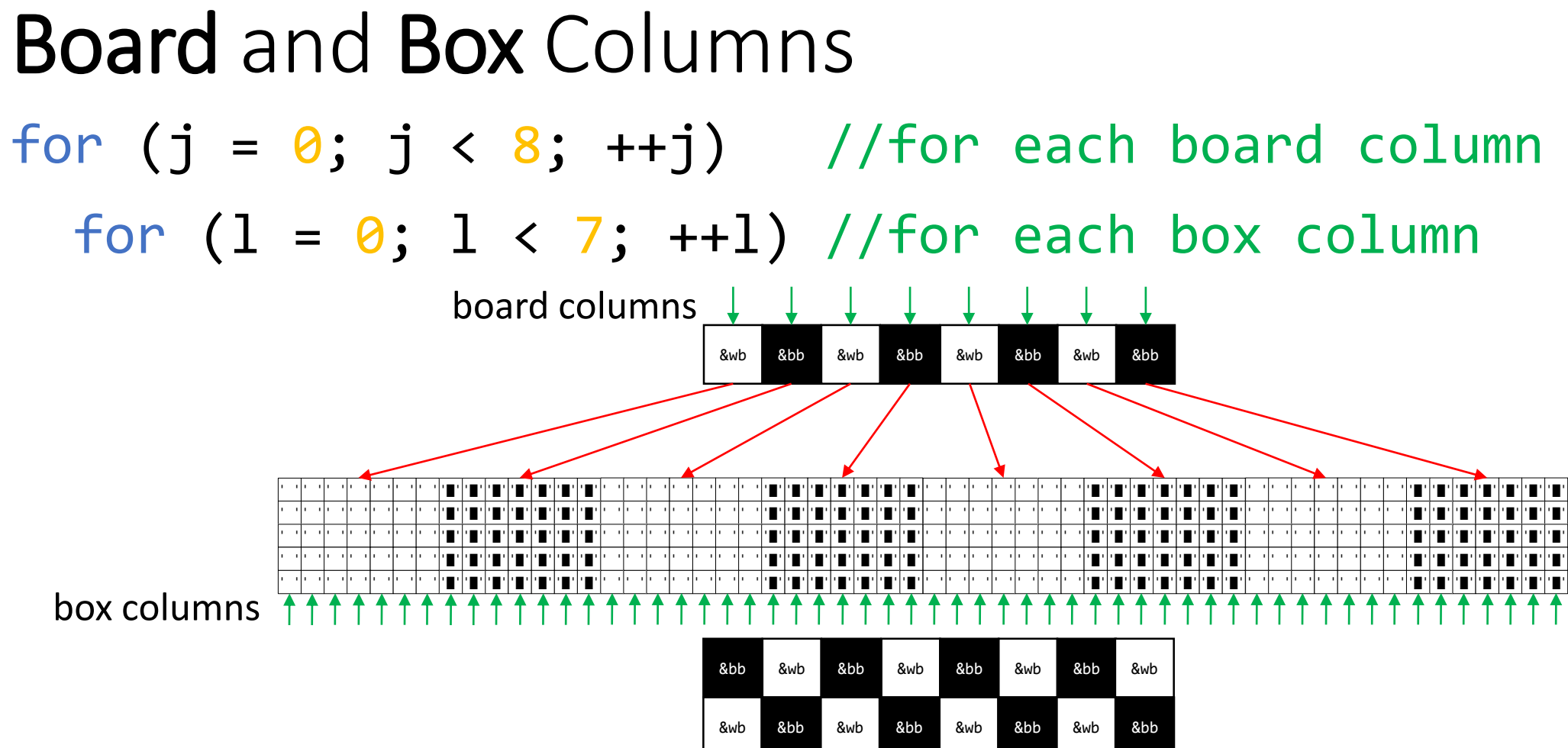

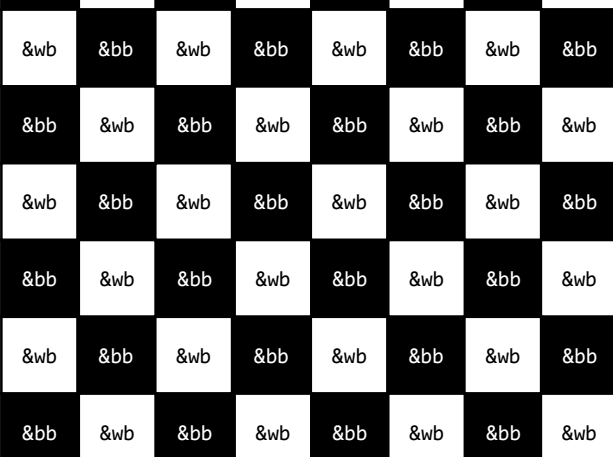